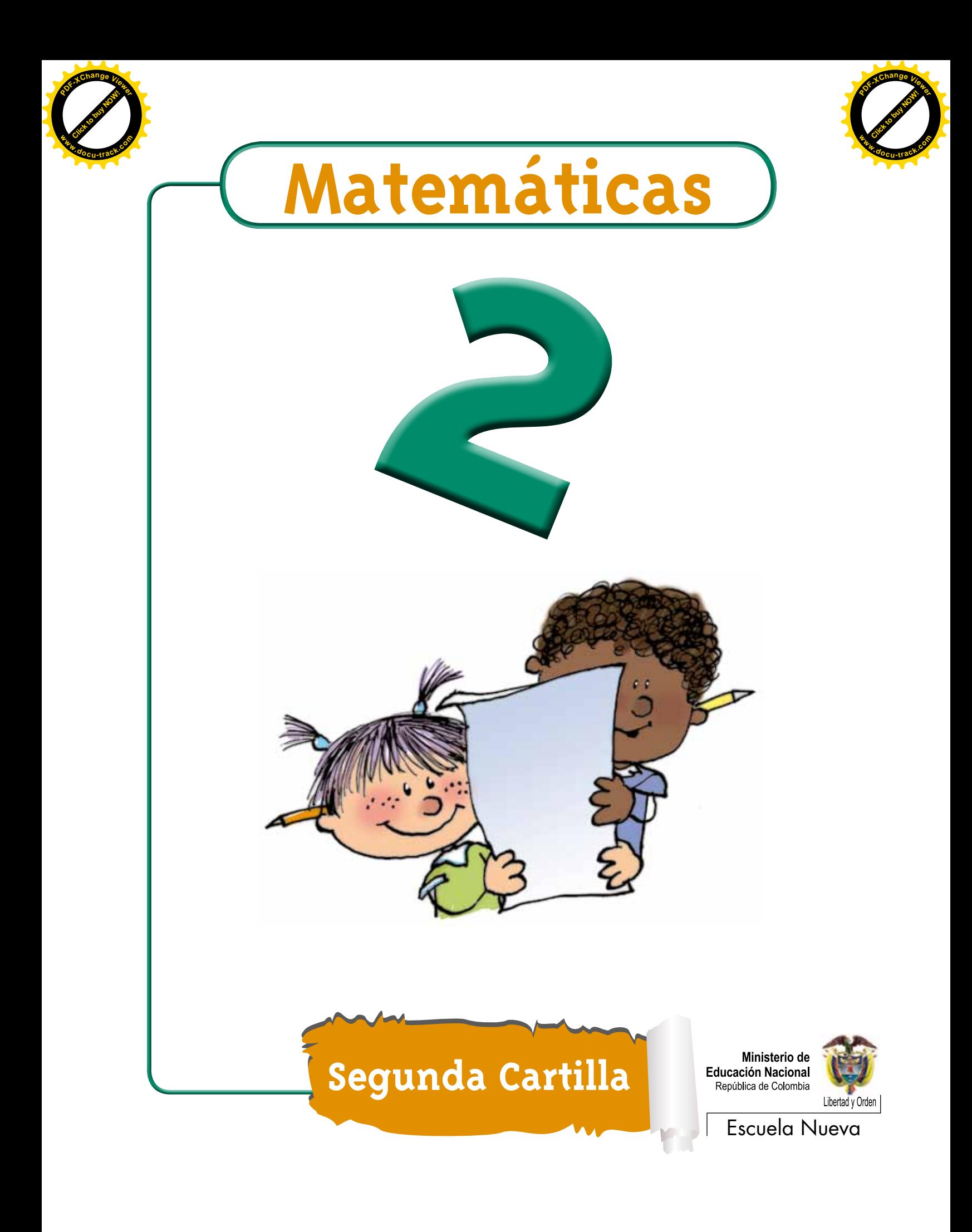

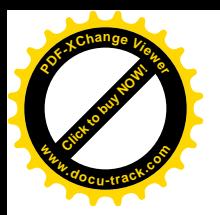

Ministerio de **Educación Nacional** República de Colombia

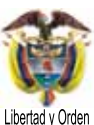

María Fernanda Campo Saavedra Ministra de Educación Nacional

Mauricio Perfetti del Corral Viceministro de Educación Preescolar, Básica y Media

Mónica López Castro Directora de Calidad para la Educación Preescolar, Básica y Media

Heublyn Castro Valderrama Subdirectora de Referentes y Evaluación de la Calidad Educativa

Heublyn Castro Valderrama Coordinadora del proyecto

Clara Helena Agudelo Quintero Gina Graciela Calderón Luis Alexander Castro María del Sol Effio Jaimes Francy Carranza Franco Omar Hernández Salgado Edgar Mauricio Martínez Morales Jesús Alirio Naspiran Emilce Prieto Rojas Equipo Técnico

Diseño y Dirección Proyecto Escuela Nueva 2010

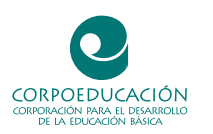

Apoyo y acompañamiento Comité de Cafeteros de Caldas

**autores** Jorge Castaño García Alexandra Oicatá Ojeda

**coordinadora de proyecto** Patricia Enciso Patiño

**diseño y diagramación** Elvira Ausique Lozano

**dirección editorial** María Constanza Pardo Sarmiento Karem Langer Pardo

Gloria Díaz Granados M. **diseño proyecto gráfico**

María José Díaz Granados M. **corrección estilo**

Juan Ramón Sierra, Sebastián González Pardo. **ilustración**

Javier David Tibocha. **digitalización imágenes**

María Eugenia Caicedo Concha, María Consuelo Aguirre, Fanny Sarmiento, Martha Lucía Vega. **asesoras**

Blanca Elvira Villalobos Guarín. **coordinadora administrativa**

Imágenes de las cartillas de Escuela Nueva 2010; con derechos de autor previstos por las leyes nacionales e internacionales.

© **Alejo** y **Mariana** son una creación "exclusiva" para las cartillas de Escuela Nueva. Por tanto, sólo podrán ser utilizados para Escuela Nueva. Estos personajes han sido registrados por sus autores en la Dirección Nacional de Derechos de Autor del Ministerio de Gobierno, y están cobijados por las leyes nacionales e internacionales en materia de Derechos. Por lo anterior, no podrán ser modificados, alterados o utilizados de otra manera diferente para la cual fueron creados.

© 2010 Ministerio de Educación Nacional Todos los derechos reservados

Prohibida la reproducción total o parcial, el registro o la transmisión por cualquier medio de recuperación de información, sin permiso previo del Ministerio de Educación Nacional.

© Ministerio de Educación Nacional ISBN libro: 978-958-8712-33-8 ISBN obra: 978-958-33-3362-0

Dirección de Calidad para la Educación Preescolar, Básica y Media Subdirección de Referentes y Evaluación de la Calidad Educativa Ministerio de Educación Nacional Bogotá, Colombia, 2010

www.mineducacion.gov.co

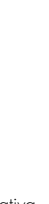

**[Click to buy NOW!](http://www.pdfxviewer.com/)**

**<sup>w</sup>ww.docu-track.c<sup>o</sup> <sup>m</sup>**

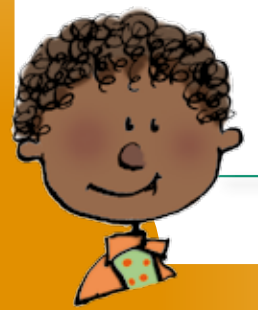

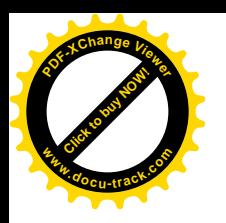

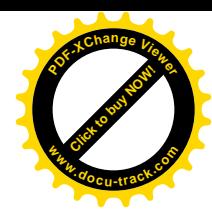

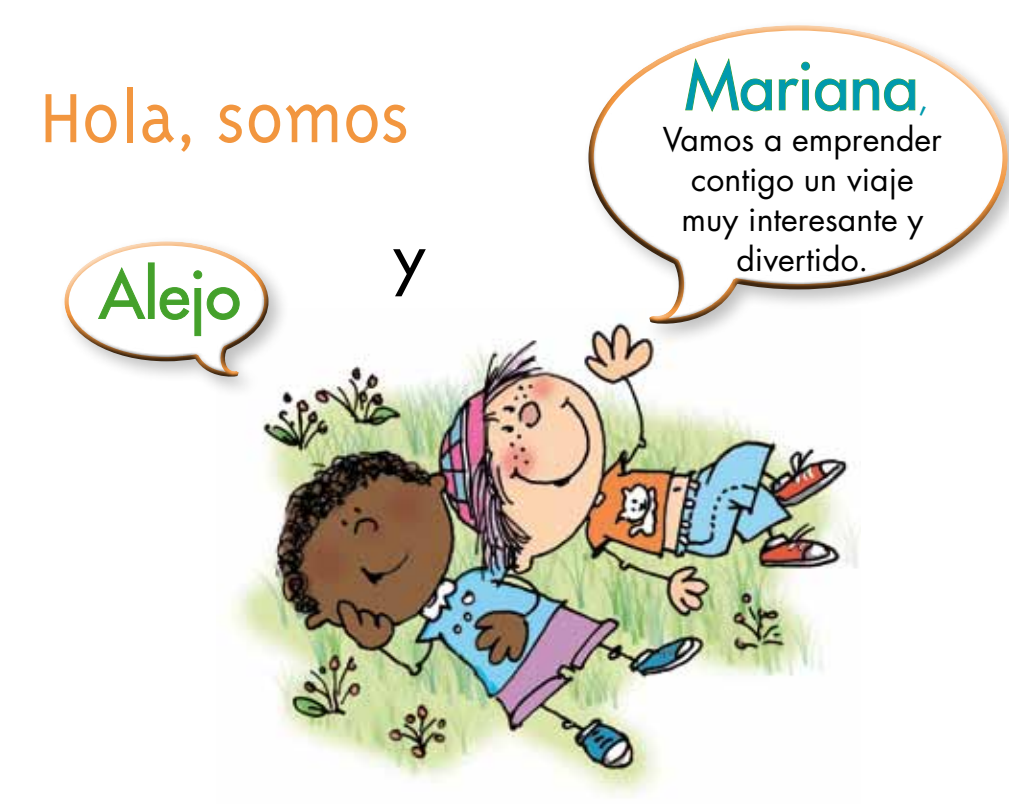

### ¡Verás qué maravilloso es conocer, compartir, investigar y aprender!

¡Y como todo viaje necesita mapas, una buena brújula, provisiones…, aquí tenemos TODO!

Las cartillas de Escuela Nueva serán nuestros mapas, mira cómo están organizadas para que puedas recorrer el camino más fácilmente. Vamos a recorrer UNIDADES que se dividen en GUÍAS: 1, 2, 3, 4.

Cada Guía se divide en cuatro partes:  $\overline{A}$ ,  $\overline{B}$ ,  $\overline{C}$  y  $\overline{D}$ . Por eso vas a ver que las guías se ordenan así: GUÍA 1A, GUÍA 1B, GUÍA 1C, GUÍA 1D; GUÍA 2A, GUÍA 2B, GUÍA 2C, GUÍA 2D... y así sucesivamente.

En la **PARTE A** de las **GUÍAS** te invitamos a resolver situaciones problema con tus ideas y con las de tus compañeros; intenta inventar tus propias soluciones, que aunque no siempre sean las mejores, te ayudarán a entender lo que sabes y cómo lo sabes. Aprender se parece más a transformar, poco a poco, las ideas que uno tiene de las cosas, de la gente, del mundo,… que a memorizar lo que otros nos dicen.

En la PARTE B de las GUÍAS realizarás actividades para que amplíes y profundices tus conocimientos. Te pediremos, que junto a tus compañeros, compares soluciones y decidas sobre las que te parecen mejor.

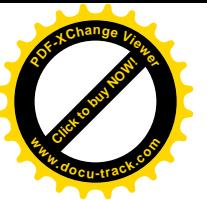

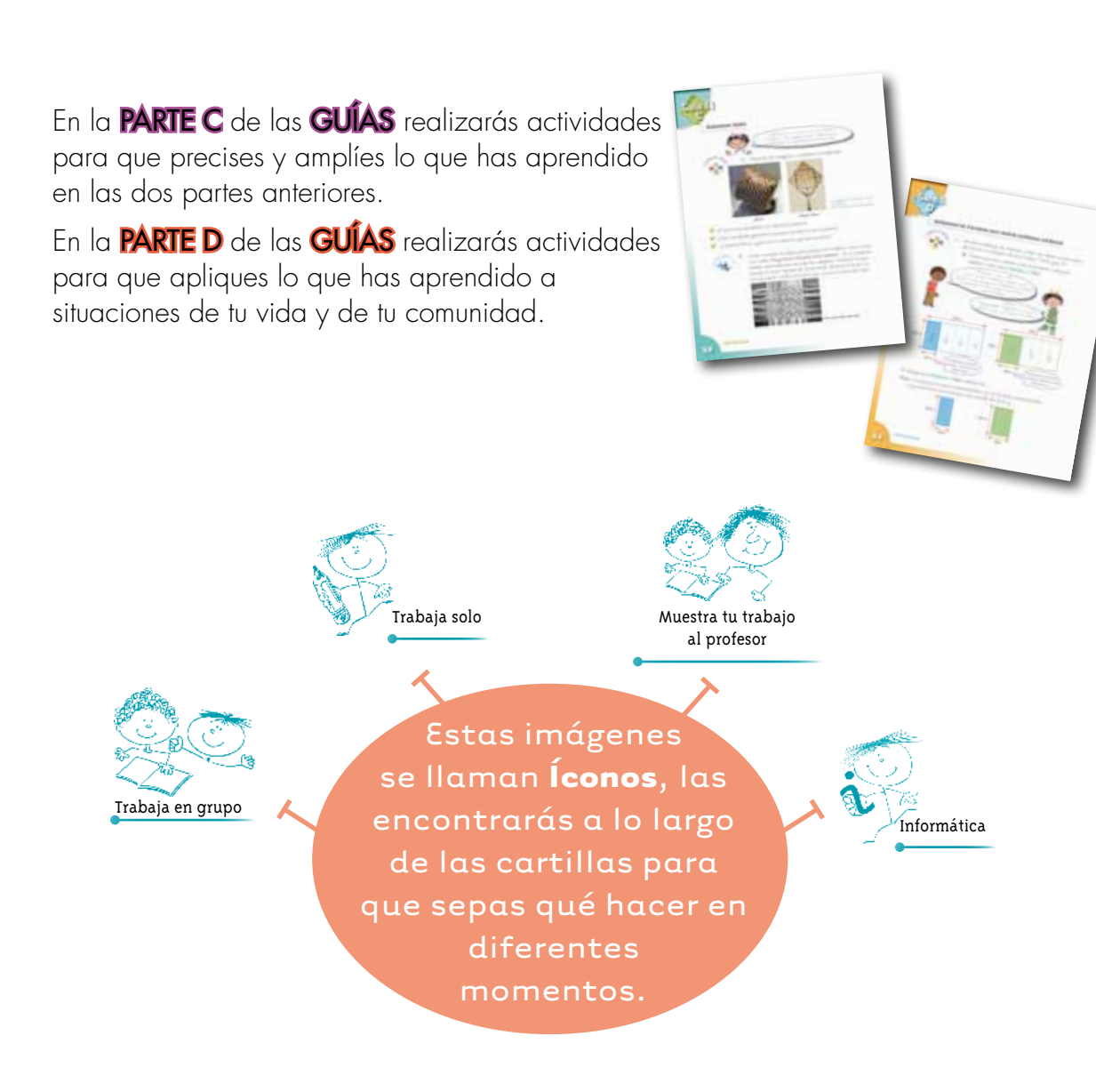

La brújula somos **Alejo** y **Mariana** pues te ayudaremos todo el tiempo; las provisiones son nada menos que todo lo que tienes dentro como ser humano: experiencia, sueños, alegría, curiosidad, camaradería…

Bueno ahora sí

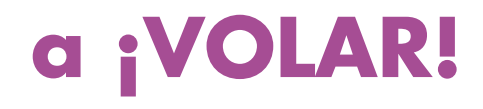

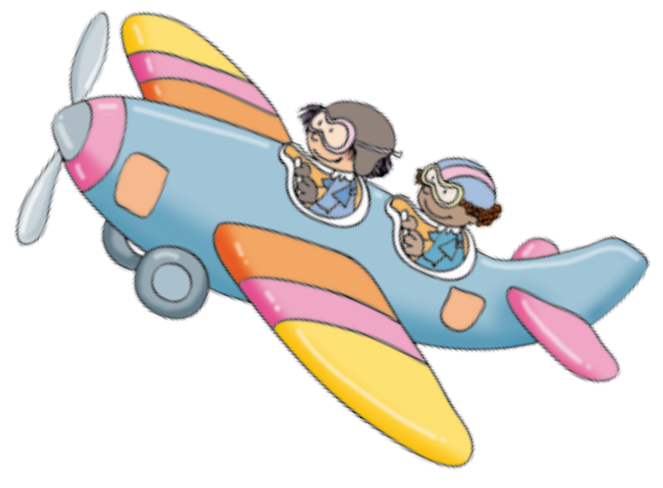

**[Click to buy NOW!](http://www.pdfxviewer.com/)**

**<sup>w</sup>ww.docu-track.c<sup>o</sup> <sup>m</sup>**

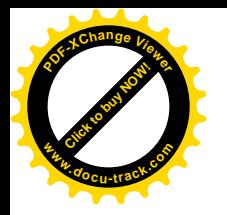

# Contenido

**[Click to buy NOW!](http://www.pdfxviewer.com/)**

**<sup>w</sup>ww.docu-track.c<sup>o</sup> <sup>m</sup>**

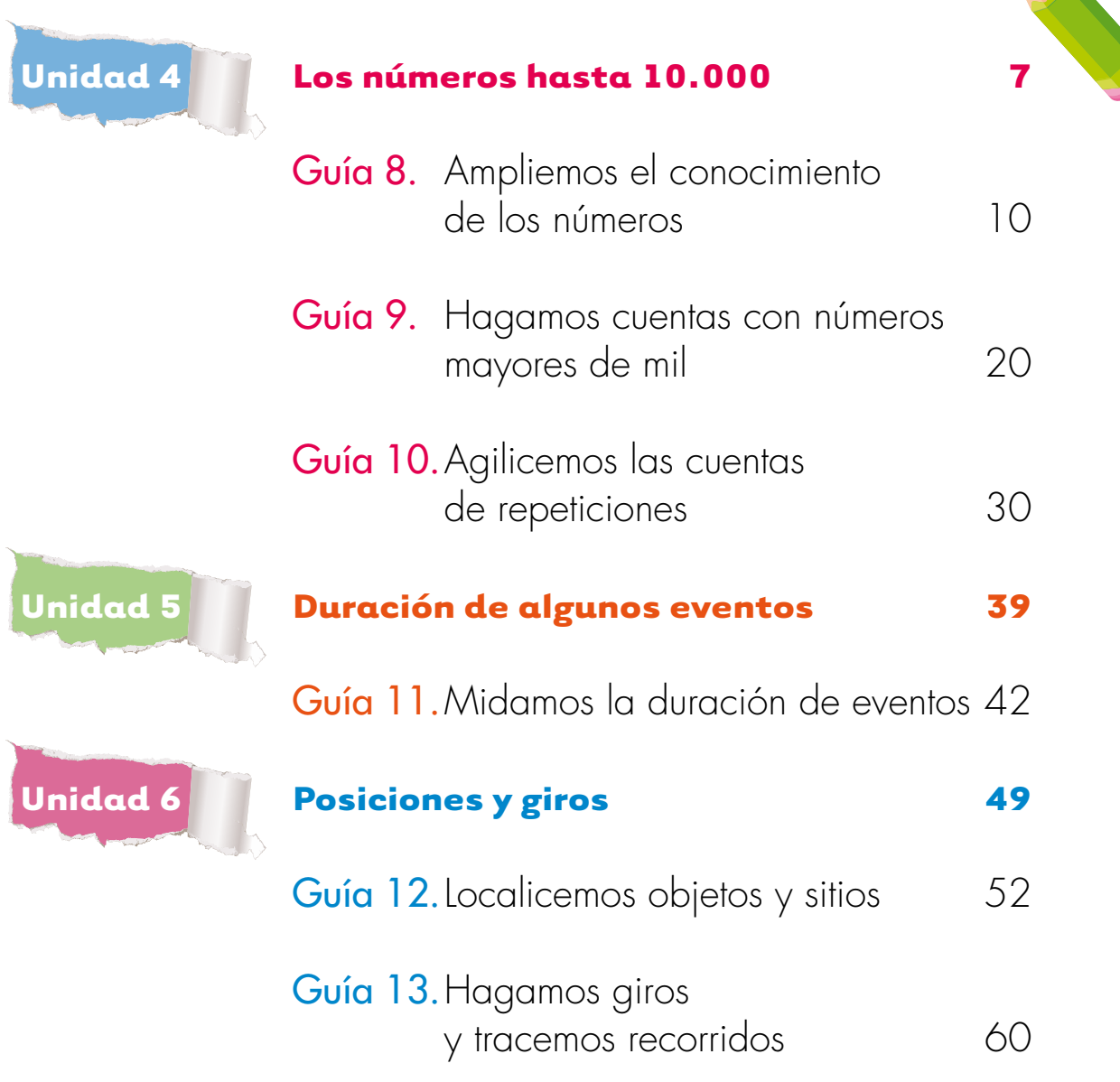

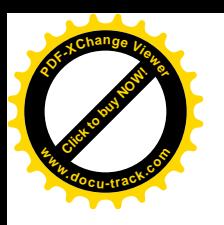

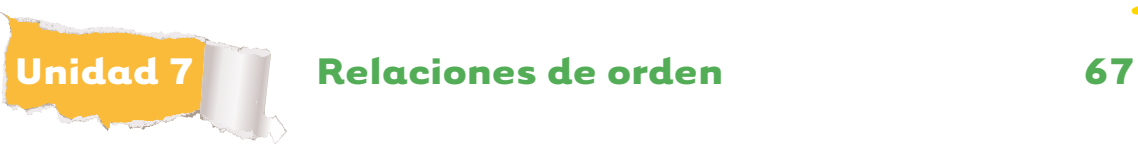

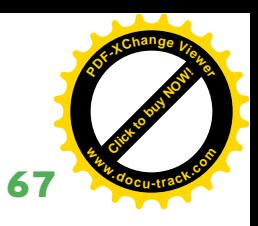

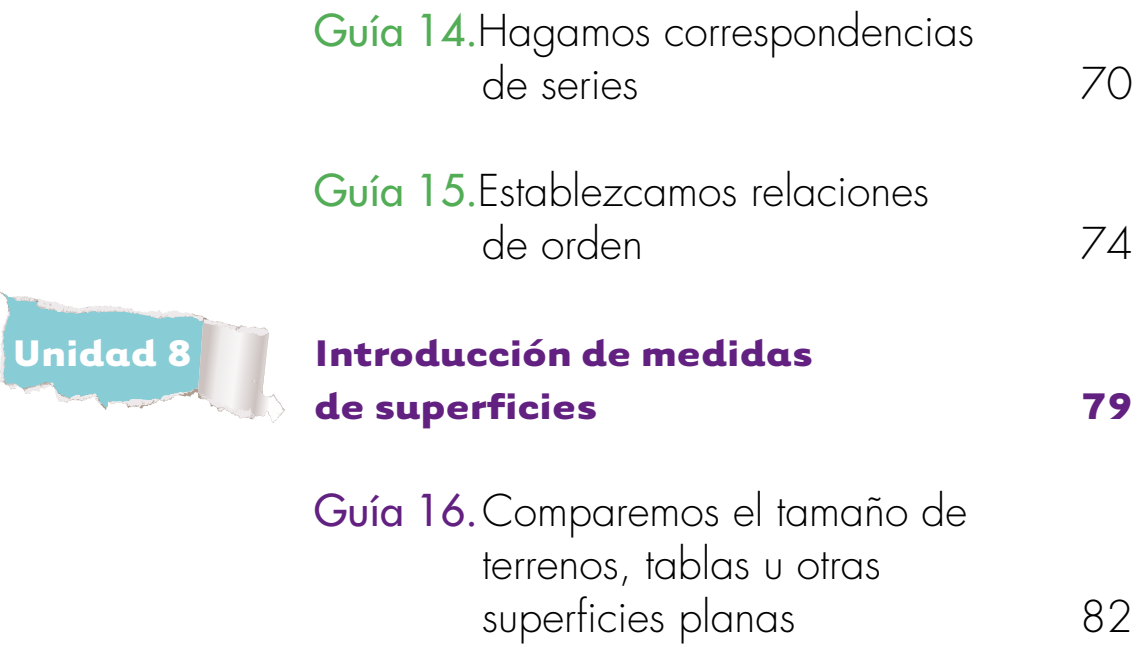

# **Unidad 4**

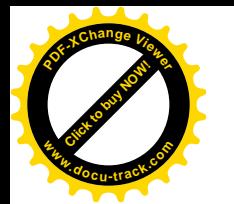

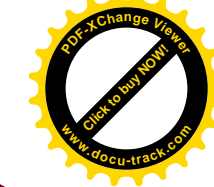

**Los números hasta 10.000**

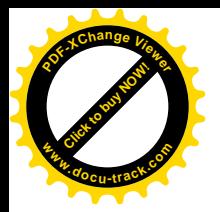

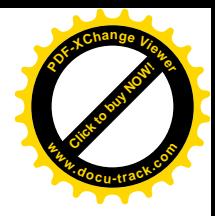

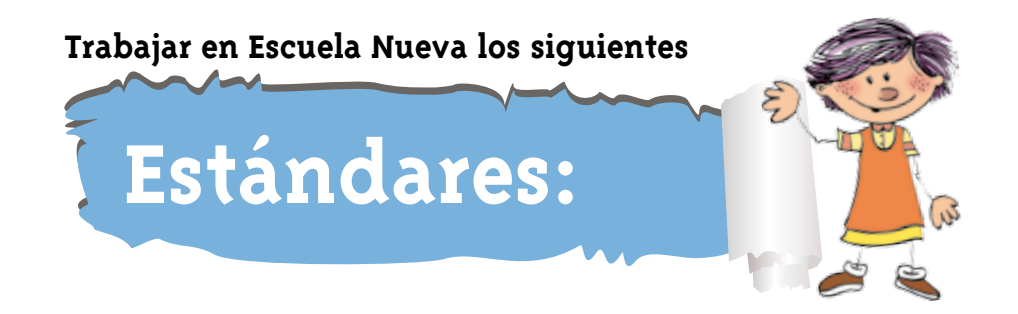

#### • **GUÍA 8. AMPLIEMOS EL CONOCIMIENTO DE LOS NÚMEROS**

- • Uso representaciones -principalmente concretas y pictóricas- para realizar equivalencias de un número en las diferentes unidades del sistema decimal.
- • Resuelvo y formulo problemas en situaciones aditivas de composición y de transformación.
- • Reconozco el uso de las magnitudes y sus unidades de medida en situaciones aditivas y multiplicativas.

#### • **GUÍA 9. HAGAMOS CUENTAS CON NÚMEROS MAYORES QUE MIL**

- • Uso representaciones -principalmente concretas y pictóricas- para realizar equivalencias de un número en las diferentes unidades del sistema decimal.
- • Uso diversas estrategias de cálculo (especialmente cálculo mental) y de estimación para resolver problemas en situaciones aditivas y multiplicativas.
- • Reconozco en los objetos propiedades o atributos que se puedan medir (longitud, área, volumen, capacidad, peso y masa) y, en los eventos, su duración.
- • Realizo y describo procesos de medición con patrones arbitrarios y algunos estandarizados, de acuerdo al contexto.
- Clasifico y organizo datos de acuerdo a cualidades y atributos y los presento en tablas.
- • Describo situaciones o eventos a partir de un conjunto de datos.
- • Represento datos relativos a mi entorno usando objetos concretos, pictogramas y diagramas de barras.

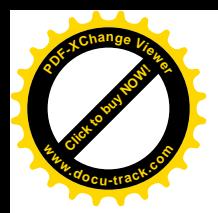

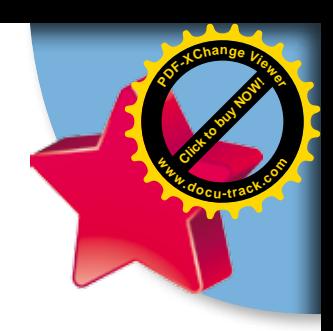

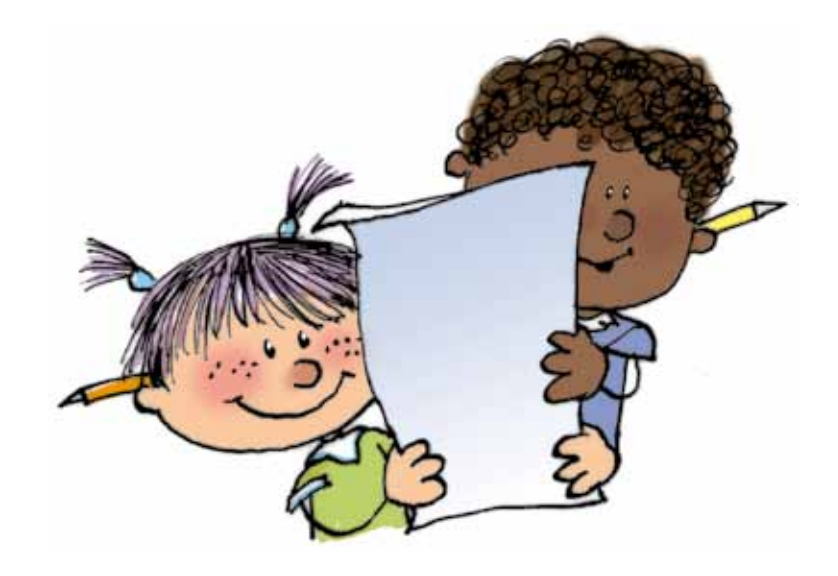

#### • **GUÍA 10. AGILICEMOS LAS CUENTAS DE REPETICIONES**

- • Resuelvo y formulo problemas en situaciones de variación proporcional.
- • Uso diversas estrategias de cálculo (especialmente cálculo mental) y de estimación para resolver problemas en situaciones aditivas y multiplicativas.
- • Realizo y describo procesos de medición con patrones arbitrarios y algunos estandarizados, de acuerdo al contexto.
- • Reconozco y describo regularidades y patrones en distintos contextos (numérico, geométrico, musical, entre otros).

# **Me permite desarrollar mis**

**Competencias en Matemáticas**

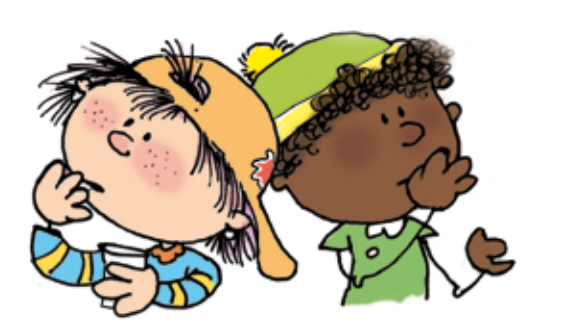

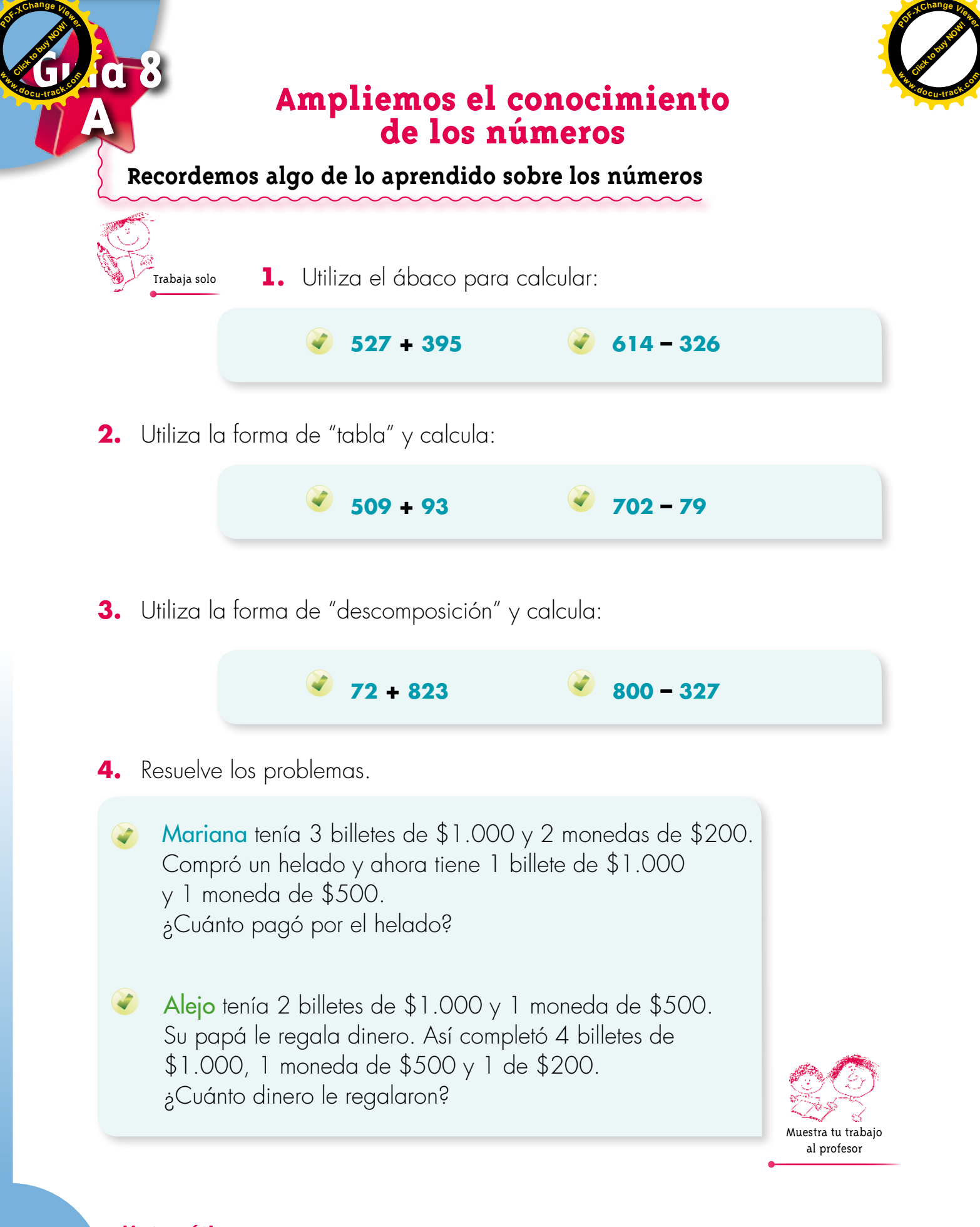

**Matemáticas**

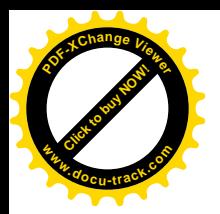

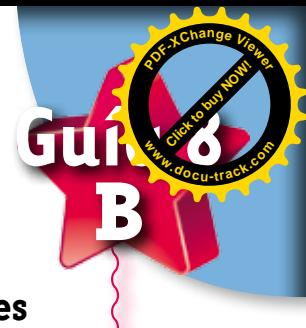

**Usemos billetes de mil y de denominaciones mayores**

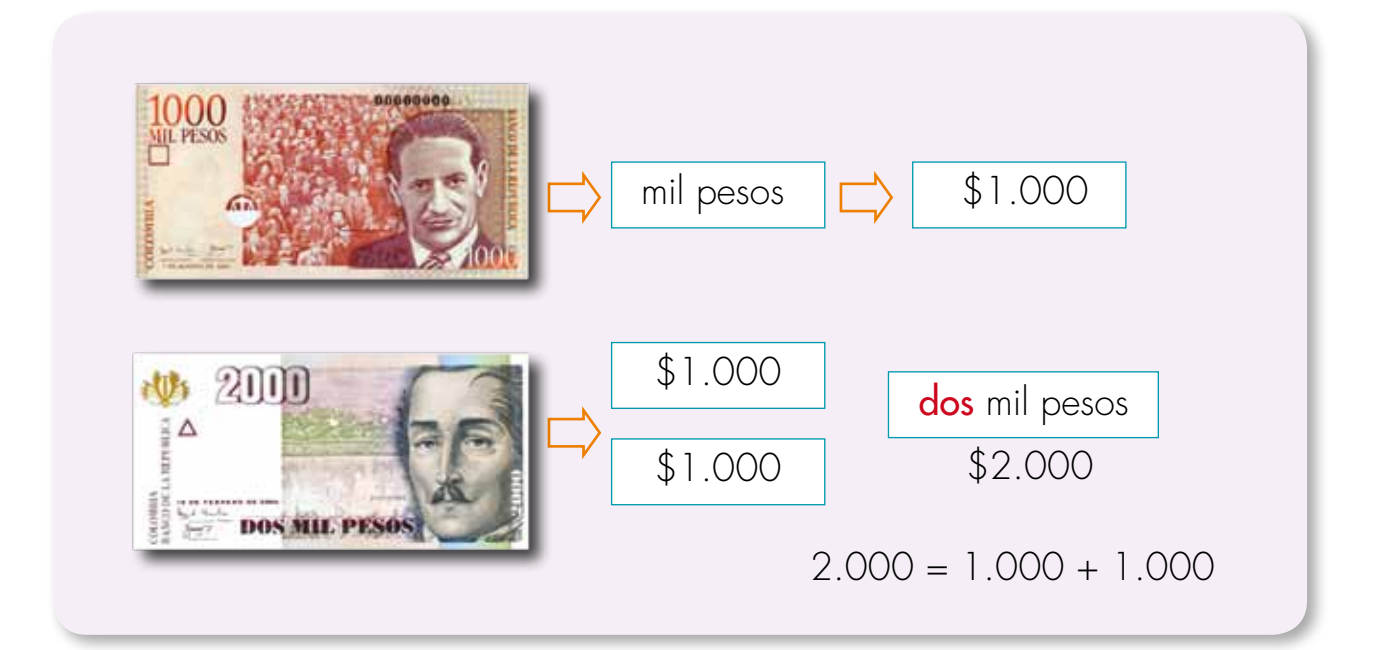

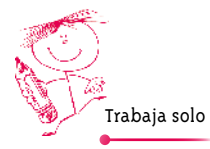

- **1.** Haz lo que se pide:
	- ¿Conoces otros billetes de mayor valor que el billete de mil?
- Dibuja estos billetes y cámbialos por billetes de mil.
- Escribe el número que representa su valor y cómo se leen estos números.
- **2.** Dibuja billetes (no uses monedas) para tener el dinero:
	- Seis mil pesos.
	- Cinco mil pesos.
	- Nueve mil pesos.

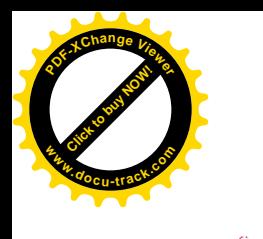

Trabaja en grupo

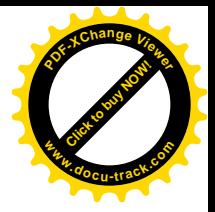

**3.** Estudien la escalera y complétenla.

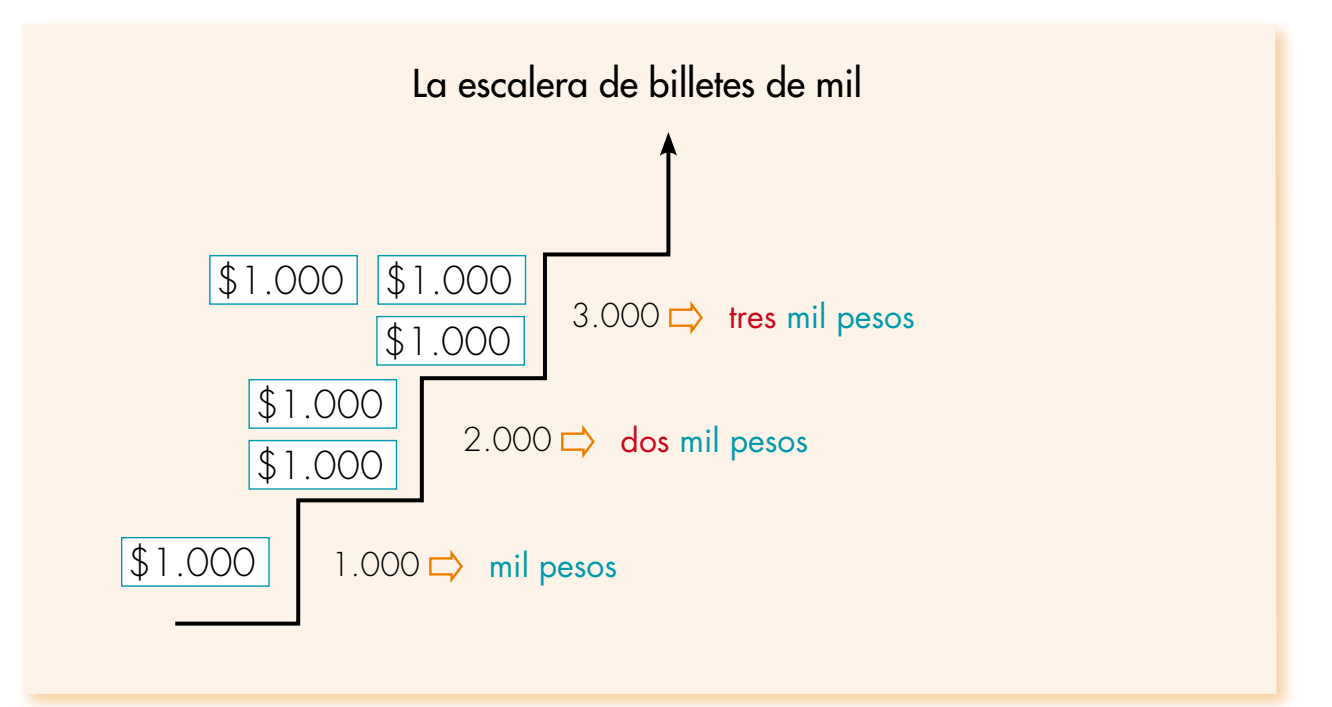

- **4.** Usen la información de la escalera y cada uno dibuje una forma diferente de obtener la cantidad de dinero siguiente:
	- **Dos mil trescientos pesos.**
	- Cho mil quinientos pesos.
	- Siete mil seiscientos cincuenta pesos.
	- Mil cincuenta pesos.
	- **Dos mil cien pesos.**

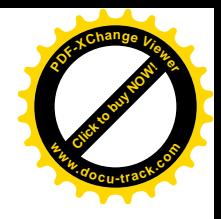

**5.** Resuelve los problemas.

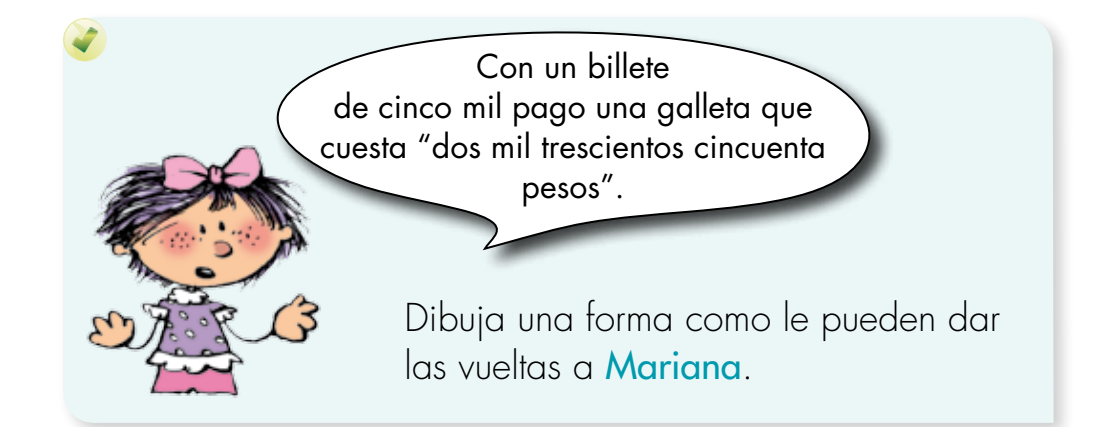

…yo tenía dos billetes de "dos mil pesos". Compré un cono en "mil doscientos pesos" y un dulce en "mil cincuenta pesos".

Dibuja una forma como le pueden dar las vueltas a Alejo.

Un helado cuesta \$600, una naranja \$800 y un jugo \$1.000. La señora Lucrecia compra 3 helados, 4 naranjas y 2 jugos. Paga con dos billetes de "cinco mil".

Dibuja una forma como le pueden dar las vueltas.

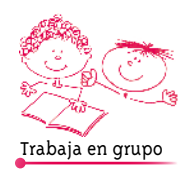

Trabaja solo

**[Click to buy NOW!](http://www.pdfxviewer.com/)**

**<sup>w</sup>ww.docu-track.c<sup>o</sup> <sup>m</sup>**

**<sup>P</sup>DF-XCha<sup>n</sup>g<sup>e</sup> <sup>V</sup>iewe<sup>r</sup>**

**6.** Comparen sus respuestas y procedimientos.

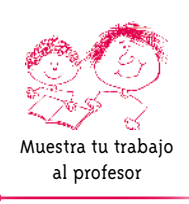

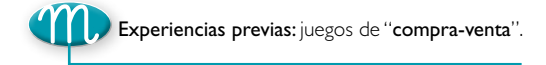

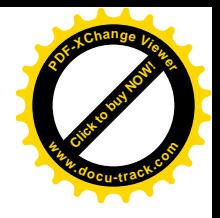

## **Representemos cantidades con fichas de colores**

**[Guía](http://www.pdfxviewer.com/) 8**

**C**

**Click to buy Now!** 

**<sup>w</sup>ww.docu-track.c<sup>o</sup> <sup>m</sup>**

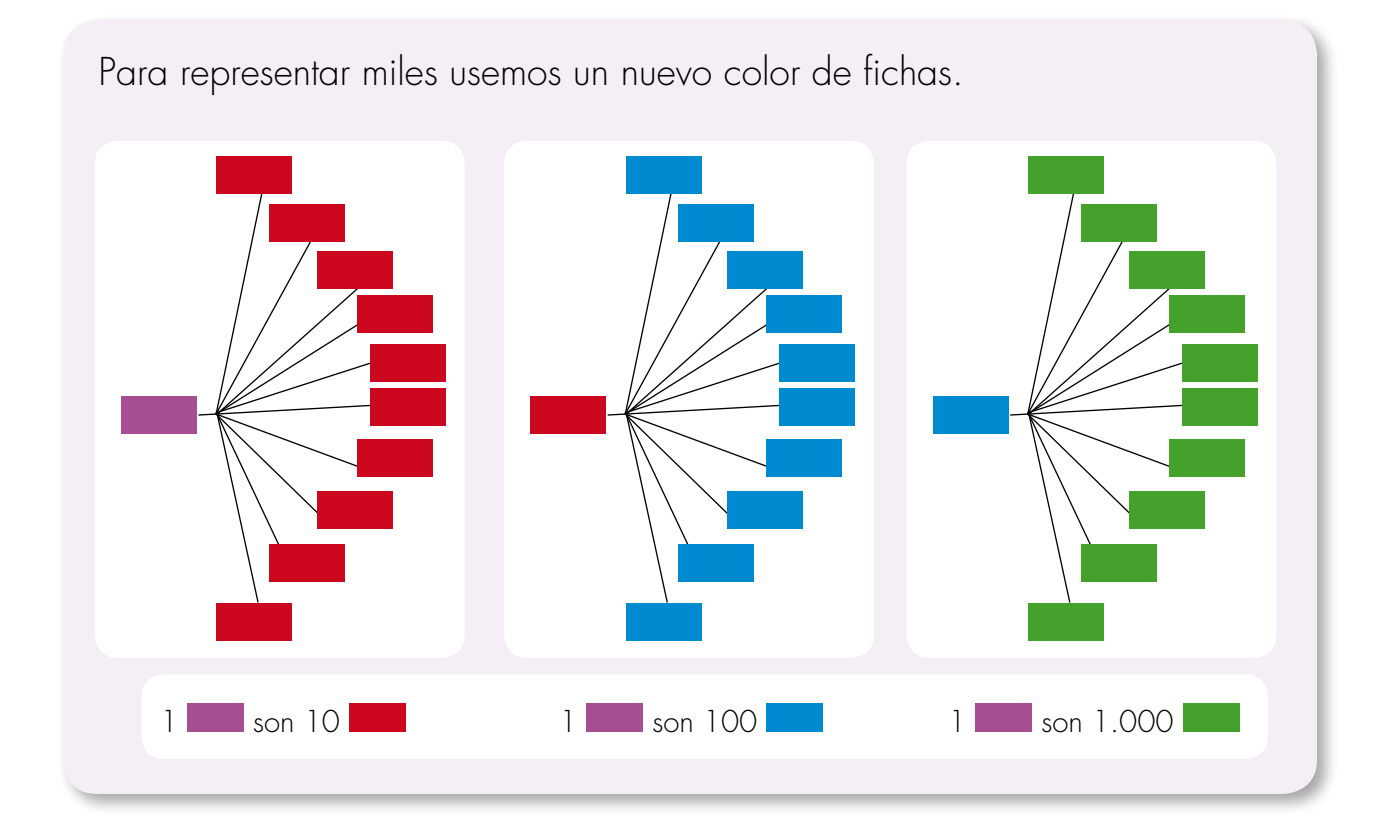

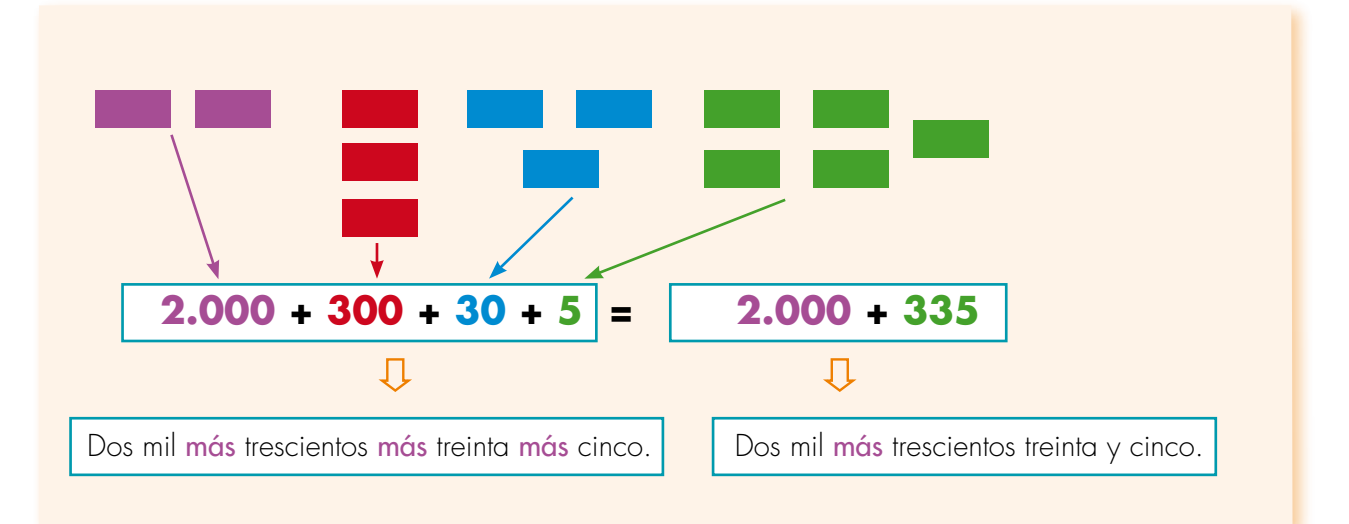

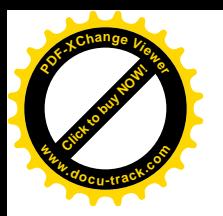

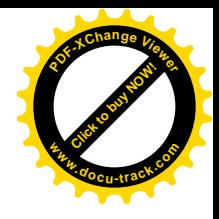

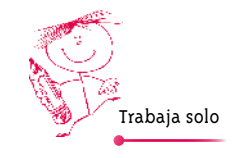

1. Utiliza fichas de colores para representar la cantidad de  $\blacksquare$ . Dibuja lo obtenido.

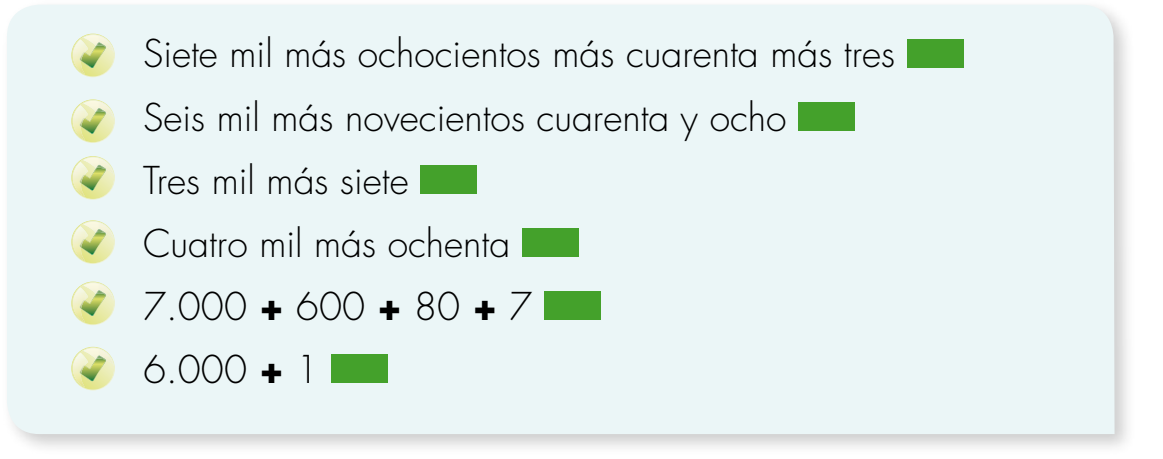

**2.** Descubre de cuánto en cuánto van las escaleras y complétalas.

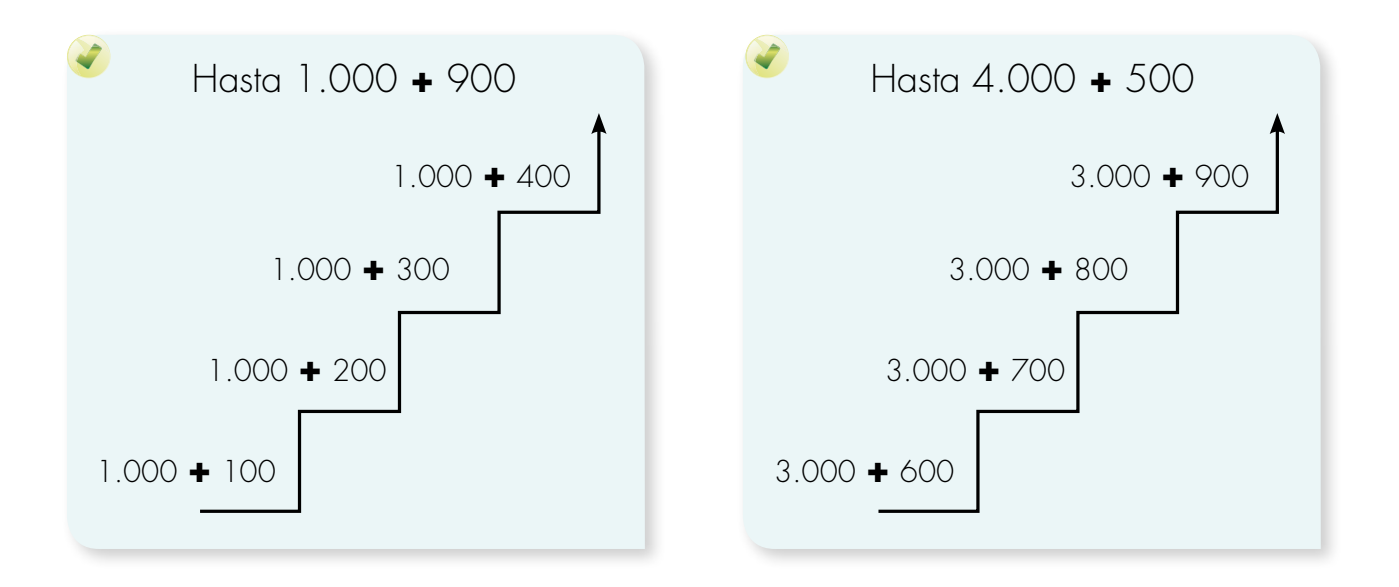

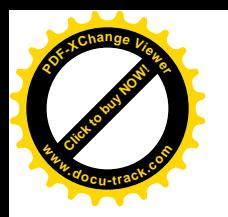

### **3.** Haz las escaleras.

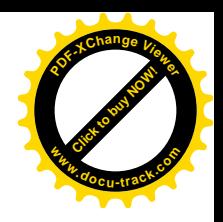

Empieza en 2.000 **+** 400, termina en 3.000 **+** 300. Va de 100 en 100.

- Empieza en 6.000 **+** 15, termina en 6.000 **+** 24. Va de 1 en 1.
- Empieza en 1.000 **+** 950, termina en 2.000 **+** 40. Va de 10 en 10.
- **4.** Descubre la regla y escribe los números que siguen.

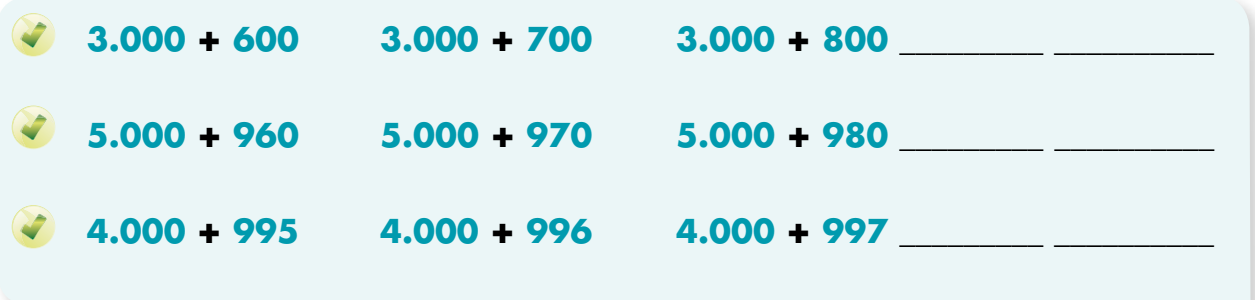

**5.** Escribe como suma el número que indica la cantidad de dinero.

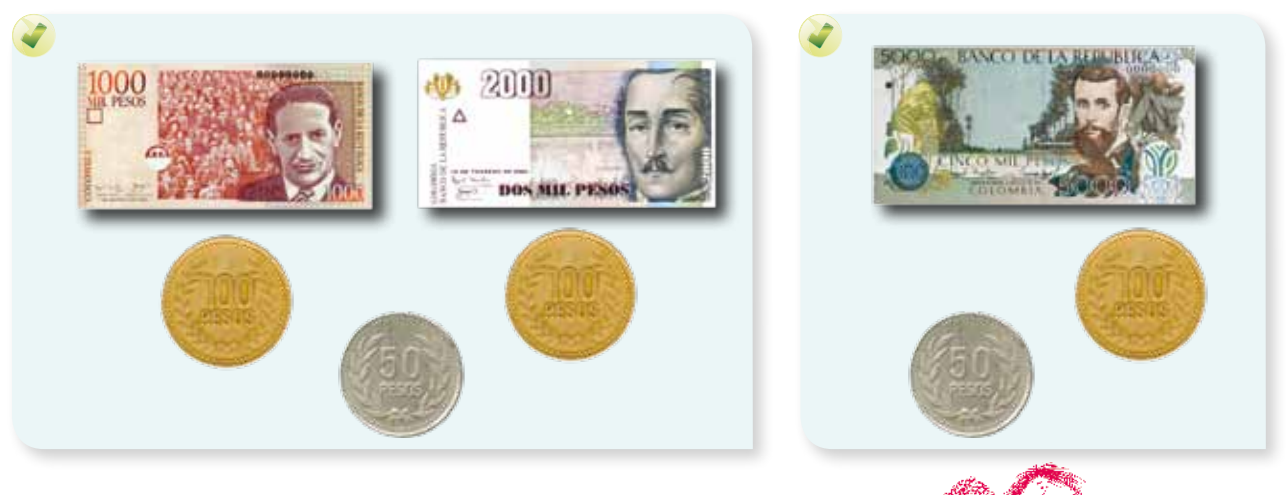

**Matemáticas**

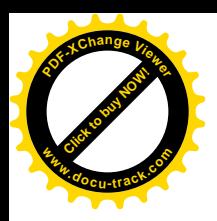

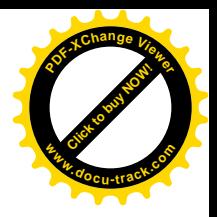

**6.** Escribe como suma el total de **que representa:** 

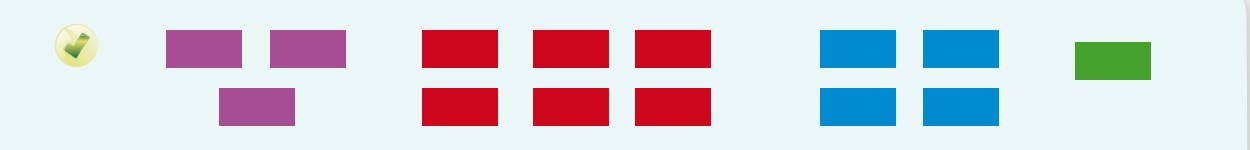

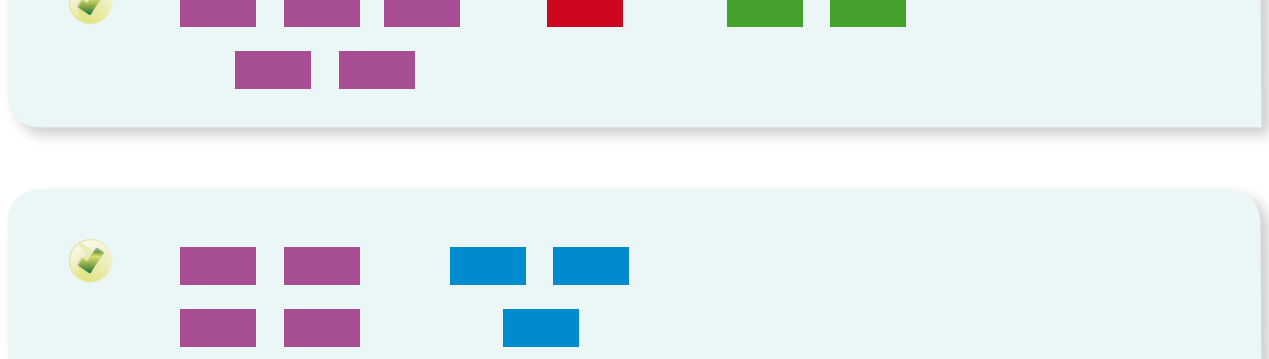

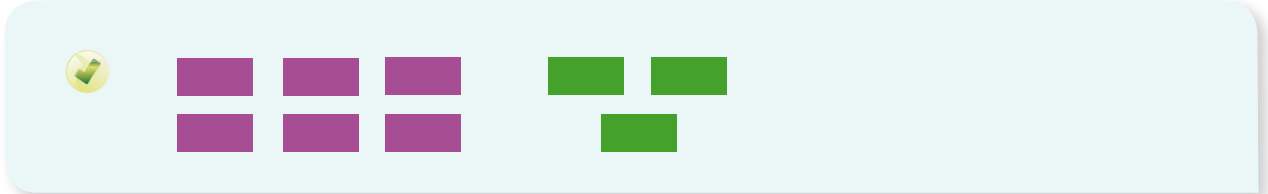

**7.** Usa las fichas de colores. Haz los cambios necesarios y contesta:

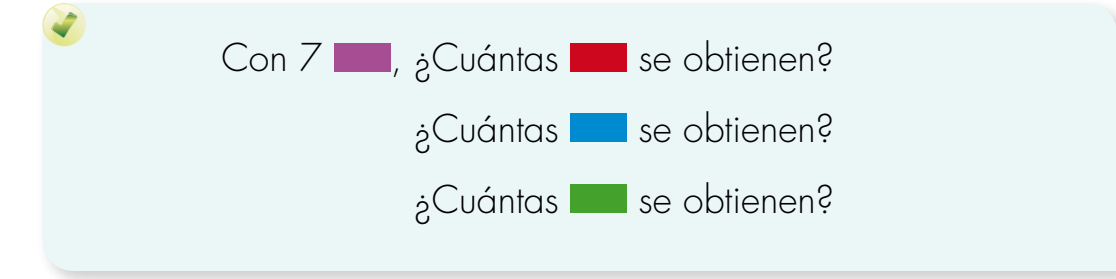

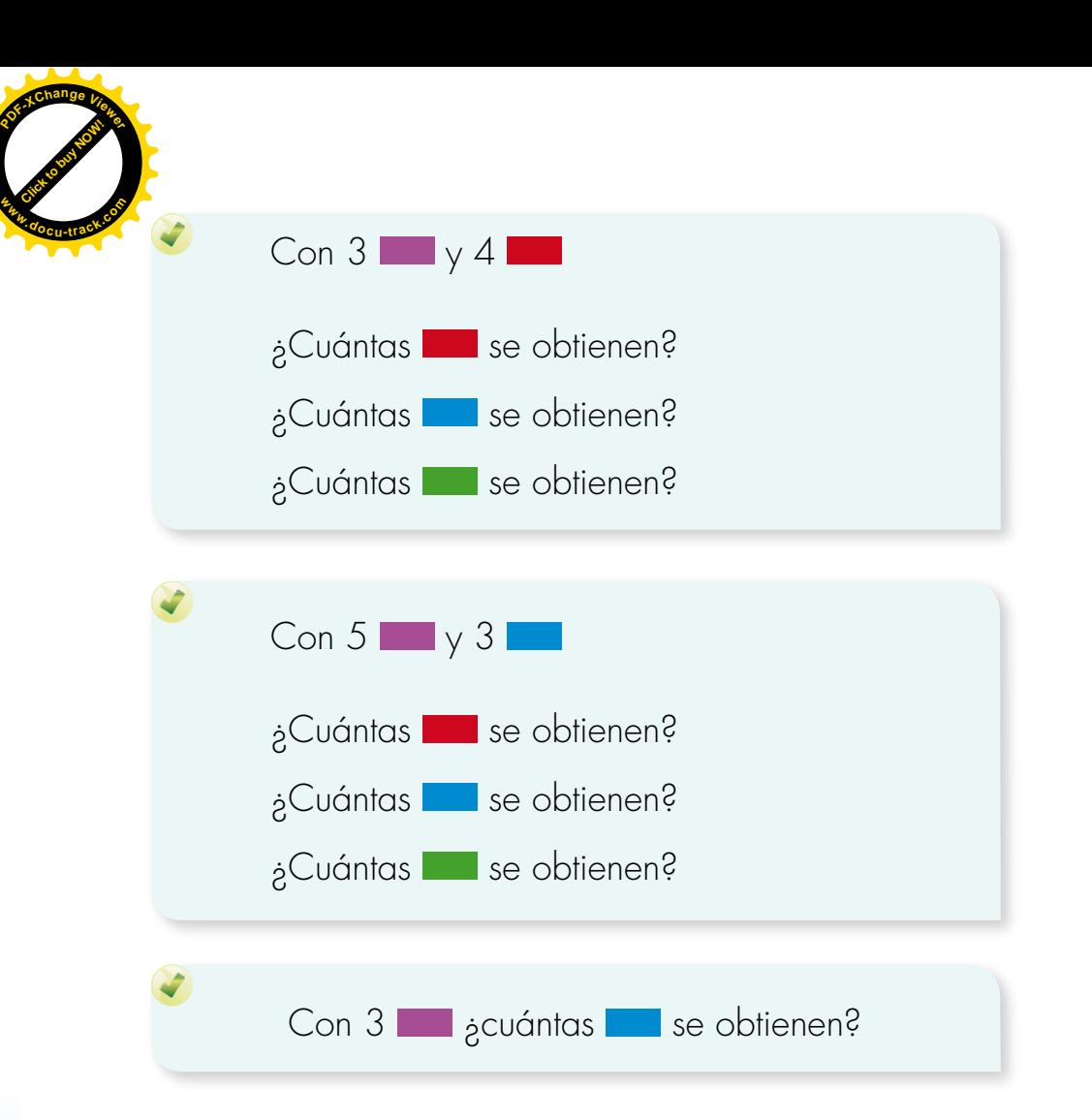

- **8.** Representa las cantidades en el ábaco. Haz los cambios y contesta las preguntas:
- (2.000 93) pepas se empacan en bolsas de 100. ¿Cuántas bolsas se alcanzan a llenar?
- (3.000 **+** 50) pepas se empacan en cajas de 10. ¿Cuántas cajas se llenan?

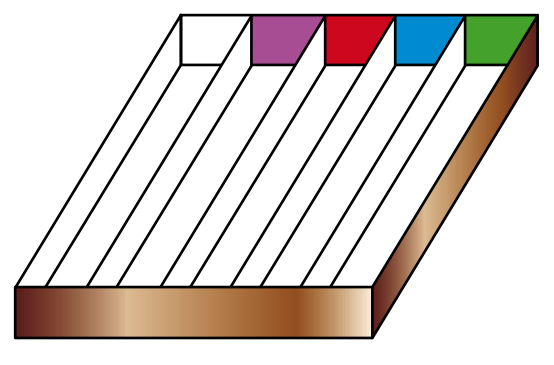

**[Click to buy NOW!](http://www.pdfxviewer.com/)**

**<sup>w</sup>ww.docu-track.c<sup>o</sup> <sup>m</sup>**

**<sup>P</sup>DF-XCha<sup>n</sup>g<sup>e</sup> <sup>V</sup>iewe<sup>r</sup>**

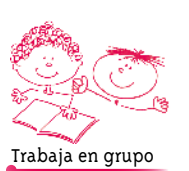

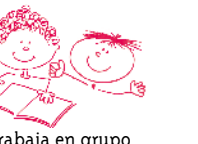

**9.** Comparen sus respuestas y procedimientos.

**Matemáticas**

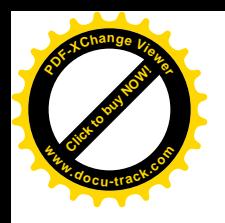

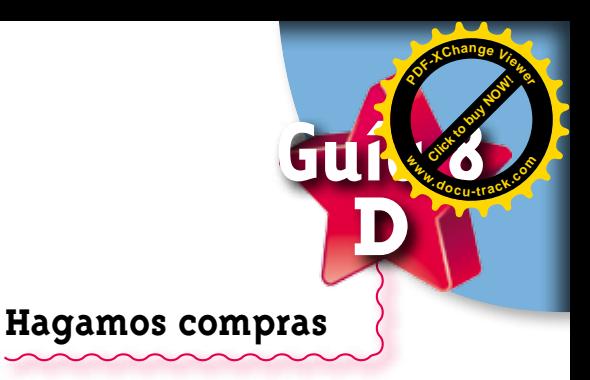

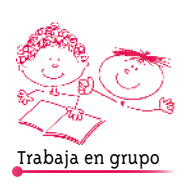

- **1.** Averigüen el precio de los productos:
- 1 kilo de papa.
- 1 libra de carne.
- 1 bolsa de leche.
- 1 huevo.
- **2.** Si les queda cerca averigüen en tres sitios distintos y tomen el menor valor.
- Pidan a su profesora o profesor billetes y monedas del Banco Infantil de Colombia.
- Cuenten el dinero que cuesta cada producto.
- Escriban en sus cuadernos como suma el número que representan esa cantidad de dinero.
- **3.** Resuelvan los problemas:

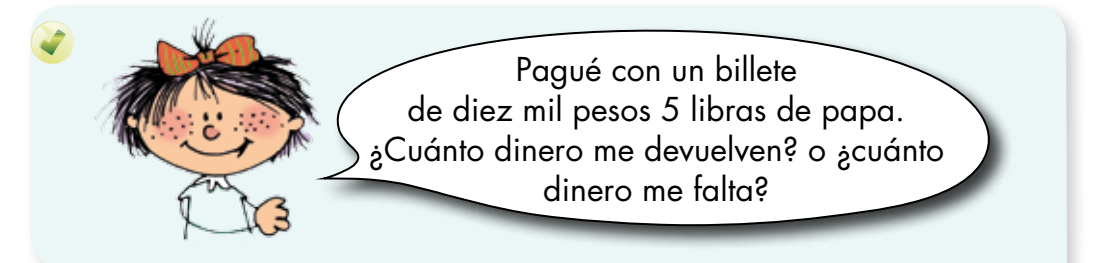

Camilo compra 10 huevos y media libra de carne.

Como únicamente tiene un billete de cinco mil pesos, el dueño de la tienda le fió lo que le faltaba.

¿Cuánto dinero quedó debiendo Camilo?

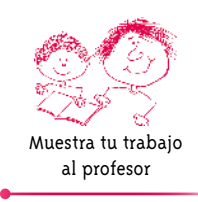